# **Wiki meets Museum Die soziale Interaktion als Attraktivitätsgewinn für Web-Präsenzen im Kulturbetrieb**

Peter Hoffmann, Michael Herczeg

Universität zu Lübeck, Institut für Multimedial und Interaktive Systeme Ratzeburger Allee 160, 23538 Lübeck, Germany hoffmann @ imis.uni-luebeck. de http:// www. imis.uni-luebeck. de

**Abstract.** Im vorliegenden Paper soll die Möglichkeit betrachtet werden, die Attraktivität von Webpräsenzen mittels des Einsatzes von Wiki-Technik zu erhöhen. Ein solch möglicher Attraktivitätsgewinn kann mittels erweiterter Interaktionsaspekte erreicht werden. Dies wird speziell für Webpräsenzen von Kulturbetrieben wie Museen oder ähnlichen Einrichtungen betrachtet. Diese können dem Besucher mit der Einbindung von Wikis in ihre schon vorhandenen Web-Angebote eine neue, andere Form von Interaktion anbieten. Neben den bewährten klassischen Interaktionsarten des World-Wide-Web ist es so möglich, dem Benutzer einen Weg einzuräumen, in das Gespräch und die Diskussion mit anderen Besuchern und auch mit den Experten zu kommen. Dies soll den Benutzer der Institution näher bringen und die Motivation steigern, zum einen das WWW-Angebot öfter zu besuchen und zu nutzen, zum anderen aber soll es auch dazu führen, das der Besucher des WWW-Angebots motiviert wird, auch die reale Institution bzw. Ausstellung zu besuchen. Dazu wurde am Institut für Multimediale und Interaktive Systeme der Universität zu Lübeck das Wikiseum entwickelt, eine Wiki-Engine welche insbesondere den speziellen Ansprüchen an WWW-Angebote von Kulturbetrieben wie Museen genügen soll.

# **1 Einleitung**

Mittlerweile ist nahezu jede kulturelle Einrichtung ist mit einem mehr oder weniger umfangreichen Angebot im World-Wide-Web vertreten. Diese Angebote dienen vorrangig der Selbst- und Außendarstellung der Einrichtung und gliedern sich in der Regel in drei Teile:

- allgemeine Informationen über das jeweilige Haus, dessen Erreichbarkeit, etc.
- Informationen über die Forschungsgebiete und mögliche Dienstleistungen sowie
- Informationen über Dauer- und Sonderausstellungen.

Die beiden erstgenannten Punkte dienen dabei zur ausschließlichen Informationsvermittlung und sind insofern feste, sich nicht häufig verändernde Inhalte. Die Informationen über Ausstellungen sind jedoch von anderer Natur. Neben den Dauerausstellungen bemühen sich Museen durch Sonderausstellungen zu bestimmten Schwerpunkten Publikum für das Haus zu gewinnen. Der Weg, der dabei eingeschlagen wird sieht in der Regel so aus, das Teile der Ausstellung digitalisiert werden und, begleitet von Erklärungen, dem Besucher des Web-Auftritts als virtuelle Ausstellung angeboten wird. Durch diese kann der Benutzer selbständig navigieren und sich in gewissem Rahmen auf einen möglichen realen Besuch vorbereiten.

Jedoch gibt es einen weiteren, weitaus schwerwiegenderen, Unterschied zwischen den beiden erstgenannten und dem dritten Punkt. Während die Informationen über die Institution eher allgemeiner Art sind, wendet sich, aus Sicht des Besuchers, bei der Darstellung von Ausstellungen das Haus in Form eines Experten an den Besucher. So wird implizit eine Distanz zwischen Besucher und Institution errichtet. Diese kann unterschiedlich groß sein,

- je nach Art der virtuellen Ausstellung,
- je nach Gestaltung der virtuellen Ausstellung,
- je nach der Auswahl der (virtuellen) Exponate,
- danach, welches Wissen für die Erklärungen vorausgesetzt wird,
- je nach Sprachwahl,
- usw.

Dadurch, das der Besucher in klassischen Web-Auftritten nicht die unmittelbare Möglichkeit hat, mit "dem/ den Experten" in Interaktion bzw. Kommunikation zu treten ist es eine besondere Herausforderung diese Distanz möglichst gering zu halten. Neue Techniken, wie zum Beispiel Wiki, können hier hilfreich sein.

# **2 Interaktion**

"*Interaktion bezeichnet das wechselseitige aufeinander Einwirken von Akteuren oder Systemen. Der Begriff ist eng verknüpft mit dem der Kommunikation, manchmal werden diese beiden Begriffe sogar synonym verwendet.*" (Wikipedia: Interaktion)

### **2.1 Klassische Interaktion**

Die Interaktion innerhalb jeder virtuellen Ausstellung ist mit der Interaktion auf anderen, gewöhnlichen Webseiten gleichzusetzen. Dabei ist es zunächst unerheblich auf welcher Technik die Realisierung der virtuellen Ausstellung basiert.

· Grundlegend sind Links die Zugangspunkte, damit der Besucher durch die vollständige Web-Präsenz und durch die Ausstellung steuern kann. Teile der virtuellen Ausstellungen können dabei ebenso wie normale Webseiten miteinander verlinkt werden. Durch diese Links kann der Benutzer innerhalb der Ausstellung navigieren.

Links können implizit eine Art von "Zoom"-Funktion anbieten, indem ein Bild auf einer neuen Seite oder in einem neuen Fenster in einer anderen Größe geöffnet wird. Diese Funktion wird manchmal mit dem Gebrauch der HTML-konformen

Imagemaps kombiniert, so daß lediglich Teile des Bildes gezoomt oder kommentiert werden.

· Ebenso können Links auf zeitabhängige Medien verweisen. In diesem Fall wird bei der Aktivierung der entsprechende Player für das Medium gestartet. Die einzige Interaktionsmöglichkeit in diesem Fall besteht darin, den Player zu starten bzw. zu stoppen, oder den Player nach dem Abspielen des Mediums zu schließen.

Auch wenn es inzwischen weithin akzeptiert ist, daß Interaktion auf einer Webseite den Besucher motiviert, länger auf dieser zu verweilen, so ist es schwierig, passende Formen der Interaktion für seriöse Web-Präsenzen zu finden (Wirth, 2004; Nielson, 2000).

Interaktion, die mit Web-Präsenzen in Verbindung gebracht wird, wird in den meisten Fällen von der Darstellung des Inhalts getrennt und als Sekundärfunktion betrachtet. Sehr häufig wird die Idee der Interaktion auf eine Art Spiel reduziert und dabei oft gezielt auf jüngere Besucher ausgerichtet. Nur in einigen. gut gestalteten Fällen hängen solche Spiele wirklich mit der thematischen Umgebung zusammen. Dieses ist meistens dann der Fall, wenn technische oder wissenschaftliche Aspekte das Hauptthema sind und die Spiele zum Beispiel physikalische Gesetze, wie das der Schwerkraft erklären (Fiesser 2001). Auch hier bleibt jedoch die Interaktionsmöglichkeit in der Regel sehr begrenzt und beschränkt sich zumeist auf die Veränderung von Parametern. Eine andere Art der Interaktion, die ebenfalls einen spiele-artigen Charakter hat, sind Frage- und Antwortspiele in Quiz-Form.

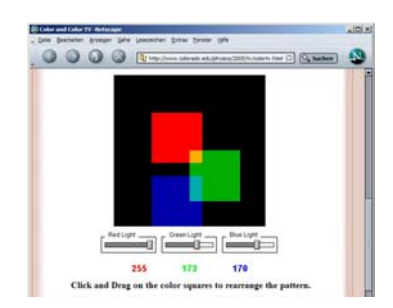

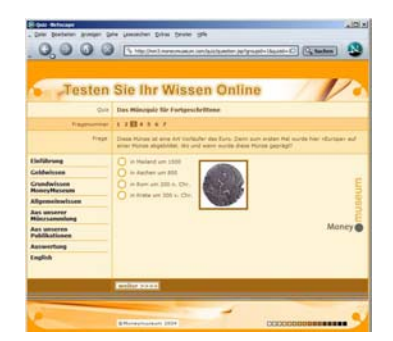

**Abb. 1** - Beispiele für spiele-ähnliche Interaktion auf Web-Präsenzen: links: "Interactive journey into modern physics", University of Colorado, Boulder (http :// www.colorado.edu/ physics/ 2000/ index.pl) rechts: "Münzquiz für Fortgeschrittene", MoneyMuseum, Zürich, Schweiz (http:// mm3.moneymuseum.com/ quiz/ index.jsp?lang=de).

Alle drei Interaktionsausprägungen Navigation, Spiele und Frage-/ Antwort-Spiele können eine Web-Präsenz durchaus aufwerten. Jedoch unterstützen diese Interaktionsmöglichkeiten weder die kreativen Potentiale der Besucher. Soziale Interaktion, die diese Potentiale anspricht wird in Ausnahmefällen durch eine Gästebuch-Funktion angerissen. Die unmittelbare intellektuelle Auseinandersetzung mit den Inhalten in Form von Diskussionen oder eigenen Beiträgen zu einzelnen virtuellen Exponaten findet gar nicht statt. Somit bleibt die Distanz zwischen den Experten auf den Seiten der Kulturbetriebe und dem Besucher bestehen.

#### **2.2 Intellektuelle und soziale Interaktion**

Außer spiele-ähnlichen Anwendungen gibt es die Alternative, dem Besucher die Möglichkeit zu geben, sich intelleketuell und sozial einzubringen. Dies motiviert dazu, die Web-Präsenz länger und ausführlicher zu erkunden und sein Wissen in die Web-Präsenz mit einfließen zu lassen. Dadurch erhält der Besucher die Möglichkeit, zu einem Teil einer "sachverständigen" Gemeinschaft zu werden. Dieses Einbinden der Benutzer in die inhaltliche Gestaltung der Web-Präsenz ist es, was Technologien wie die Wiki-Technologie ausmacht.

Die Kombination der üblichen Web-Präsenz und der klassischen virtuellen Ausstellung mit in hohem Grade interaktiven Wiki-Teilen kann ein "Wikiseum" genannt werden: Ein Wiki-Kontext gibt einem Besucher der Website eines Museums oder eines Instituts das Gefühl, daß er nicht nur Besucher ist. Tatsächlich kann er Teil der Gemeinschaft des Museums werden. Die Distanzen zwischen den Experten und den Forschern des Museums auf der einen und den Besuchern auf der anderen Seite sowie die Distanzen der Besucher untereinander werden kleiner, wenn sich jeder als akzeptierter Teil einer Gemeinschaft anerkannt fühlt. Die Besucher können aktiv werden und ihr Wissen in dem Wiki des Museums veröffentlichen, Mediendateien einbringen und Teile der Webseite gestalten.

Alle diese Aktivitäten können die Motivation des Besuchers erhöhen eine längere Zeit auf der Web-Präsenz zu verweilen und sich intensiver mit deren Inhalt auseinanderzusetzen. So kann es sein, daß sie die virtuelle Ausstellung öfter und länger besuchen und neugierig darauf werden, sich die gesamte virtuelle Ausstellung genauer anzuschauen. Schließlich führt dieses auch zu mehr Neugier auf die reale Ausstellung und einer höheren Bereitschaft, das Museum im Realen zu besichtigen.

Eines der Hauptziele der Wiki-Idee ist das Wissensmanagement. Benutzer veröffentlichen ihr Wissen in einem Wiki und stellen es so für die weitere Nutzung zur Verfügung. Sowohl derjenige, der das Wissen (die Information) zur Verfügung gestellt hat als auch jeder andere Benutzer des Wikis kann zu einem späteren Zeitpunkt auf dieses Wissen zugreifen. Zugleich ist der jeweilige Beitrag mit der Veröffentlichung auch zur Diskussion gestellt und zur Bearbeitung freigegeben. Jeder Benutzer kann jeden Beitrag in einem Wiki verändern, indem

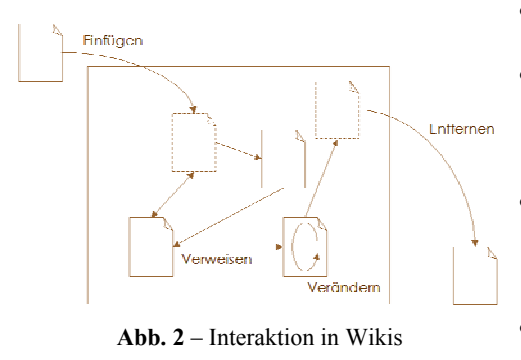

- gänzlich neue Beiträge hinzugefügt werden,
- bestehende Beiträge bearbeitet werden, indem Teile gelöscht bzw. hinzugefügt oder geändert werden,
- Verweise aus einem bestehenden Beitrag auf weitere bestehende Beiträge eingefügt, geändert oder gelöscht werden, oder
- Beiträge komplett gelöscht werden.

Durch eine solche Freigabe eines Beitrages zur weiteren Verwendung und zur Diskussion eröffnen sich neue Interaktionsaspekte.

- Zum einen trägt der Benutzer zu dem Inhalt bzw. dem bestehenden Wissen etwas in Form seines eigenen Wissens bei. Somit setzt er sich unmittelbar mit dem bestehenden, aktuellen Inhalt des Wikis auseinander. Diese Art des (inter)aktiven Umgangs, der über den klassischen Konsum im klassischen World-Wide-Web hinausgeht, läßt einen freieren Umgang mit einem unmittelbaren Feedback sowohl auf den Inhalt als auch auf den Benutzer zu. Dieser Aspekt kann als "intellektuelle Interaktion" bezeichnet werden.
- Zum anderen trägt der Benutzer sich selbst zu der bestehenden Wiki-Umgebung bei. Durch das zur Verfügung stellen, das Korrigieren aber auch durch das eventuelle Löschen von Beiträgen, tritt der Benutzer in Kommunikation und oftmals auch Diskussion mit den anderen Benutzern des Wikis. Vor allem dadurch, das es in den meisten Wiki-Umgebungen möglich ist, sich zu registrieren, tritt der Benutzer schon namentlich aus der anonymen Masse heraus. Geht er dann noch sachverständig mit den Inhalten um, macht er sich neben dem selbstgegebenen Nicknamen auch noch einen Namen als Experte und steigert so sein soziales Ansehen innerhalb der Wiki-Gemeinschaft. Somit kann dieser Aspekt als "soziale Interaktion" bezeichnet werden.

Solche Aspekte der Interaktion können stark dazu beitragen, das die oben beschriebene Distanz zwischen den Anbietern bzw. Betreibern einer Web-Präsenz, wie es zum Beispiel die Experten eines Museums oder eines ähnlichen kulturellen Betriebes sind, und den Besuchern bzw. Benutzern überbrückt werden kann. Der Besucher der virtuellen Ausstellung rückt näher an die Experten heran.

## **3 Nicht anfassen!!!**

Der Inhalt der Web-Präsenz eines jeden kulturellen Betriebes muß, wie jede andere Web-Präsenz ebenfalls, genau ausgewählt, verarbeitet und konzipiert werden und er darf nicht von den Besuchern geändert werden können. Dies steht im Widerspruch zur Idee des Wikis, in dem im Allgemeinen jeder alle Seiteninhalte ändern kann. Dies Freiheit birgt zudem für jeden Anbieter eines Wikis verschiedene Probleme. Dies gilt natürlich auch für Anbieter mit kulturellem Hintergrund.

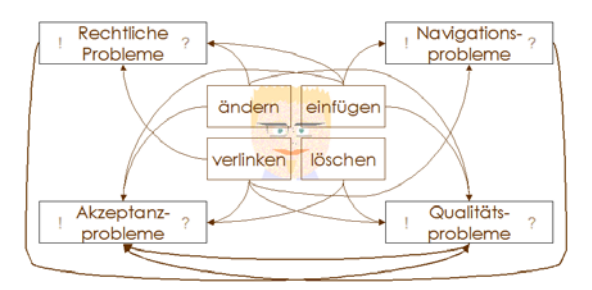

**Abb. 3** – Probleme durch Benutzerinteraktion in Wikis

- Rechtliche Probleme. Dadurch, das jeder Benutzer in der Lage ist, dem Wiki eigene Inhalte hinzuzufügen und Verweise auf jede andere erreichbare Internet-Seite einzubringen, ergeben sich rechtliche Probleme. Unter anderem muß zum Beispiel beachtet werden, das hinzugefügter Inhalt frei von den Rechten Dritter ist. Ebenso ist es wichtig zu unterbinden, das nicht zu Internet-Seiten mit illegalem Inhalt verlinkt wird.
- Qualitätsprobleme. Das Einfügen und Verändern von Inhalt durch jeden Benutzer kann des weiteren zur Folge haben, daß sich die Qualität des erreichbaren Inhaltes verändert. Aussagen, die gemacht werden, können im schlimmsten Fall falsch sein; Texte können schwer verständlich sein; Abbildungen und Graphiken können von schlechter Gestaltung sein. (http:// www. eyrich-net.org/ wikipedia1.html; http:// de. wikipedia.org/ wiki/ Wikipedia:Qualit%C3%A4tsoffensive)
- Akzeptanzprobleme. Dadurch, das der Inhalt eines Wikis hochgradig dynamisch ist, kann es bei Besuchern zu Unsicherheit kommen. Texte, Graphiken oder sonstige Medienelemente, die der Benutzer gestern noch innerhalb eines Beitrages gefunden hat, sind bei seinem nächsten Besuch geändert oder gar gelöscht. Auch die Qualitätsfrage kann zu verminderter Akzeptanz führen.
- Navigationsprobleme. Freies Einfügen und Verweisen auf den Inhalt kann dazu beitragen, daß der Benutzer sich innerhalb des Wikis nur schwer zurecht findet.

Diese Probleme sind insbesondere für mögliche Anbieter aus dem kulturellen Bereich Hindernisse, Teile des Web-Angebotes in Wiki-Form zu realisieren. Daher erscheint es sinnvoll, eine Hierarchie von Benutzergruppen einzuführen, die unterschiedliche Berechtigungen in Bezug auf inhaltliche Lese- und Schreibzugriffe haben, um die oben beschriebenen Problemfelder minimieren zu können.

### **3.1 Benutzergruppen**

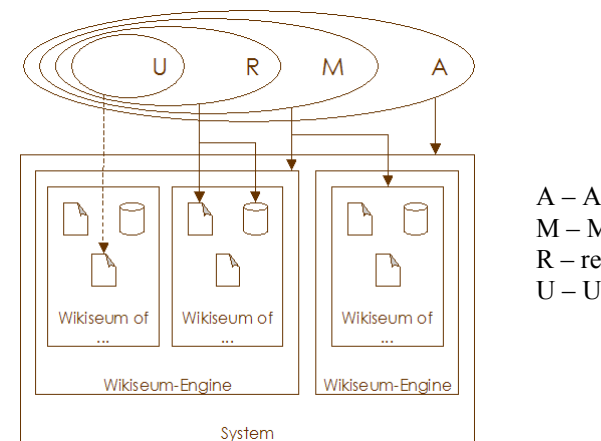

A – Administrator M – Moderator R – registrierter Besucher

U – Unregistrierter Besucher

**Abb. 3** – Benutzerrollen in der Wikiseum-Engine

#### **Der Administrator**

Dem Administrator ist für die generelle Gestaltung der Web-Präsenz und des Wikis verantwortlich. Er entscheidet, welche Objekte bzw. Exponate als Teil der virtuellen Ausstellung gezeigt und welche Informationen dazu präsentiert werden. Des weiteren entscheidet er darüber, welche Quellen zusätzlich mit den einzelnen Ausstellungsstücken verlinkt werden. Der Administrator stellt das unabänderbare Grundgerüst der virtuellen Ausstellung zusammen.

Der Administrator, der für die Zusammenstellung und die Kommentare der ursprünglichen Ausstellung verantwortlich ist, ist sollte ein Experte auf dem Gebiet der Ausstellungsthematik sein. Somit zeugen die Beiträge des Administrators von Fachkenntnis. Die Verlinkung, die durch den Administrator erfolgt, hat unter anderem, die Aufgabe einen Hauptpfad, durch die virtuelle Ausstellung zu kennzeichnen. Dieser führt entlang den wichtigsten vituellen Exponaten und dient als Hilfsmittel für die Benutzer, um durch das Wikiseum zu navigieren.

#### **Der Moderator**

Der Moderator hat keinen Einfluß auf den ursprünglichen Inhalt und das Design der virtuellen Ausstellung, aber er muß sie überwachen. Seine Arbeit kann als eine Art Qualitätsmanagement angesehen werden. Dieses schließt auch die Kontrolle über die Legalität der Artikel und der hochgeladenen Dateien ein. Der Moderator schaut sich die editierten und neuen Artikel an und gibt diese frei. Voraussetzung dafür ist, daß sie die Anforderungen des Wikiseums erfüllen. Hierzu müssen die Artikel inhaltlich zufrieden stellen.

Außerdem hat der Moderator die Möglichkeit, Artikel zu kennzeichnen und zu editieren. Des Weiteren kann er bestimmte Artikel mit einer Haltbarkeit versehen. Das bedeutet, daß ein Artikel mit einem Datum versehen wird, an dem der Artikel automatisch aus dem Inhalt des "Wikiseums" gelöscht wird. Darüber hinaus besitzt er die Möglichkeit, Markierungen zu setzen, aus denen hervorgeht, ob ein Artikel archiviert wird oder nach Ablauf der Haltbarkeit unwiderruflich gelöscht wird.

Um die Eintragungen der Benutzer und der Besucher in einer ausreichenden Weise bewerten zu können, muß der Moderator Fachkenntnis in Bereich der virtuellen Ausstellung haben. Außerdem handhabt der Moderator die Besucherregistrierung. Die Rolle des Moderators schließt die Funktionalität aller weiteren Benutzerrollen, außer der des Administrators, ein.

### **Der Besucher**

Besucher kann jeder sein, der durch das Netz surft und beim Wikiseum landet. Daher handelt es sich hier um eine heterogene Gruppe. Es ist nicht möglich zu sagen, welche Besucher das Wikiseum besuchen und es kann keine Aussage darüber getroffen werden, welches thematische oder technische Vorwissen der einzelne Besucher mitbringt. Deshalb wird die Gruppe der Besucher in zwei Kategorien aufgeteilt. Das Ziel ist es, zwischen "zufälligem" und "gezieltem" Publikum unterscheiden zu können.

Diese Aufteilung kann als eine andere Art des grundlegenden Qualitätsmanagements in Bezug auf die Eintragungen gesehen werden, die durch die Besucher erfolgen.

Die Eintragungen beider Besuchergruppen haben individuelle Erscheinungsbilder, welche sich gut unterscheiden lassen. Zudem heben sich die Eintragungen der Besucher deutlich von denen der Administratoren und der Moderatoren, welche andererseits keine individuellen Erscheinungsbilder untereinander aufweisen, ab. So ist es leicht erkennbar von, welcher Benutzerkategorie eine Eintragung stammt.

#### **Der registrierte Besucher**

Der registrierte Besucher ist ein häufiger Gast im Wikiseum und besucht es oft bis regelmäßig. Er ist an der Thematik, welcher das Wikiseum gewidmet ist, sehr interessiert und hat ausreichendes Wissen oder möchte sein vorhandenes Wissen erweitern. Er ist fähig, im Kontext auf einem höheren Niveau mit den Experten, wie den Moderatoren oder den Administratoren zu diskutieren.

Einträge in das Wikiseum, die der registrierte Besucher vornimmt, haben grundsätzlich eine längere Verweildauer als solche von unregistrierten Besuchern. Ist der Beitrag von angemessener Qualität ist es sogar möglich, daß er dauerhaft in die Ausstellung aufgenommen werden. Jedoch wird durch eine besondere Kennzeichnung sichergestellt, daß der Beitrag weiterhin als Besuchereintragung identifizierbar ist.

Der registrierte Besucher hat sich die Mühe gemacht sich zu registriert, indem er seinen Namen, einen Benutzernamen, seine E-Mail-Adresse und ein Kennwort eingetragen hat. Da jeder Eintrag mit seinem Benutzernamen signiert wird, wird er von der Gemeinschaft wahrgenommen und fühlt sich als Teil dieser Gemeinschaft.

Mit kleinen Unterschieden sind die Interaktionsmöglichkeiten des eingetragenen Besuchers dieselben wie die des nicht registrierten Besuchers. Indem er aber die Anonymität verläßt, erwirbt der eingetragene Besucher die Erlaubnis, Links zu setzen, die auf URLs außerhalb des Wikiseums verweisen und Mediendateien an seine Beiträge anzuhängen. Dieses sind zwei Interaktionsmöglichkeiten mit möglichen Rechtswirkungen, da hier z.B. Urheberrechte verletzt werden können oder Links auf Internetseiten mit kritischem Inhalt verweisen können. Aus diesem Grund sollten diese Möglichkeiten nur Besuchern zur Verfügung stehen, die namentlich bekannt sind und von denen zumindest eine, im Idealfall überprüfte, E-Mail-Adresse bekannt ist.

Eine weitere Möglichkeit die dem registrierten Besucher zur Verfügung steht, ist das Angebot, eigene geführte Touren zu erstellen und diese anderen Benutzern zur Verfügung zu stellen. Dadurch kann der registrierte Besucher anderen Besuchern seinen ganz individuell zusammengestellten Weg mit von ihm ausgewählten Exponaten aus der Gesamtausstellung vorstellen.

#### **Der unregistrierte Besucher**

Beiträge von unregistrierten Besuchern werden mit einer verhältnismäßig kurzen Haltbarkeit versehen. Er kann als zufälliger Besucher oder Besucher mit eher ger-

ingem Interesse am Themengebiet des Wikiseums angesehen werden, da er sich andernfalls registrieren würde. Dadurch, daß er offensichtlich weniger Interesse an dem Themengebiet zeigt, kann weiterhin angenommen werden, daß sein Wissen in diesem Bereich nicht sehr ausführlich ist. Somit ist die Bedeutung seiner Eintragungen nicht so hoch anzusiedeln wie die der Beiträge von registrierten Besuchern. Trotzdem besteht auch hier die Möglichkeit, daß ein Moderator einen Beitrag von einem unregistrierten Besucher als gut befindet und die Haltbarkeit verlängert oder sogar dauerhaft in die virtuelle Ausstellung aufnimmt.

Wegen der rechtlichen Aspekte wird dem unregistrierten Besucher nicht erlaubt, externe Links zu setzen und Mediendateien an seine Eintragungen anzufügen. Der unregistrierte Besucher bleibt anonym. Seine Beiträge werden nicht bzw. anonym signiert. Er ist somit nicht zu identifizieren und dadurch nicht als Mitglied der Gemeinschaft zu betrachten.

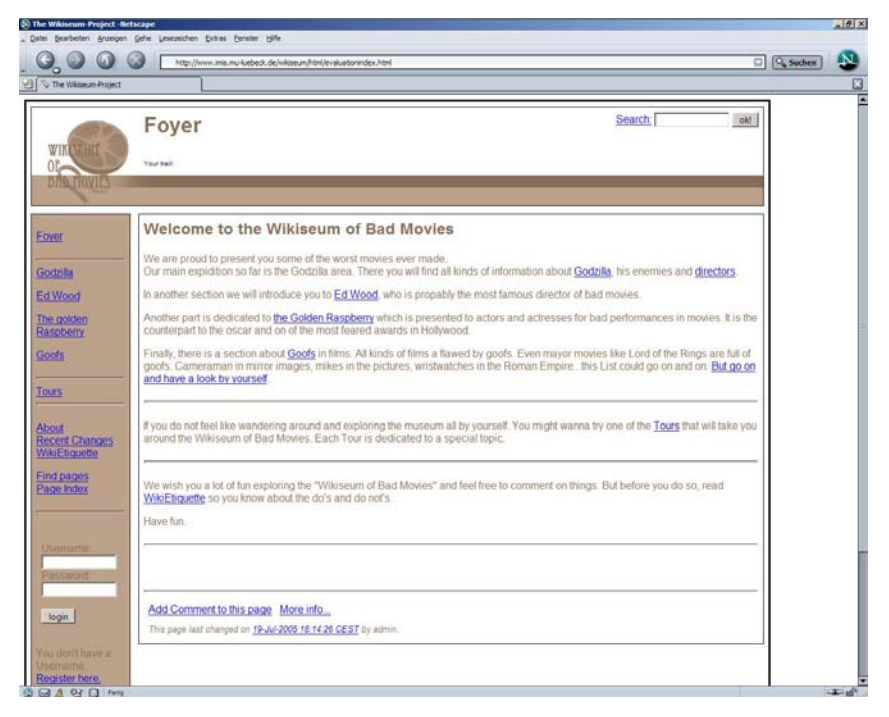

Abb. 5 – Foyer (Startseite) des "Wikiseum of Bad Movies"

# 4 Das "Wikiseum of Bad Movies" als Prototyp einer Wikiseum-**Anwendung**

Das "Wikiseum of Bad Movies" ist ein Prototyp für den eine vorhandene Wiki-Engine mit Funktionen der Benutzergruppierung, Registrierung, der Erstellung von

geführten Touren usw. erweitert wurde. Dieses Wikiseum wurde ohne die Unterstützung eines realen Museums realisiert, um den Prototypen in Technik, Gestaltung und Inhalt möglichst schnell realisieren zu können. Die Thematik ..Bad Movies" wurde gewählt, weil anzunehmen ist, das zu diesem Thema fast jeder Besucher etwas beitragen kann. Somit soll die Zahl der Besucher und vor allem auch die Zahl der registrierten Besucher möglichst groß werden, damit auch eine entsprechende Evaluation folgen kann. Es wurde ein funktionsfähiger Prototyp eines Wikiseums erstellt, welches dem Besucher verschiedene Möglichkeiten der Interaktion bietet. So kann der Besucher einzelne Seiten des Wikiseums, oder Beiträge von anderen Besuchern kommentieren. Hierbei stehen ihm verschiedene Formatierungsmöglichkeiten zur Verfügung. Dazu gehören Verlinkungen innerhalb des Wikis, Überschriften, numerierte und unnumerierte Aufzählungen, fetter und kursiver Text.

Dem Besucher ist es möglich einer bestehenden Guided Tour zu folgen. Hier ist es zunächst möglich zwischen verschiedenen Touren zu wählen. Über eine spezielle Tour Navigation, welche im Kopfbereich der Seite eingeblendet wird, kann entlang den einzelnen Seiten der Tour navigiert werden. Außerdem kann die Tour jederzeit beendet und ins Foyer, welches die Einstiegsseite des Wikiseum ist, zurückgekehrt werden. Sollte der Besucher während der Tour einem Link folgen der nicht auf eine Seite der Tour verweist, so erscheint in der Tournavigation ein Interaktionselement in Form eines "Back to Tour"-Buttons, welcher zu der Seite zurückleitet, von der aus die Tour verlassen wurde.

Der Besucher kann sich beim "Wikiseum of Bad Movies" registrieren, wodurch er weitere Interaktionsmöglichkeiten erhält. Unter anderem ist es ihm nun möglich auch auf Seiten außerhalb des Wikis zu verlinken, darüber hinaus kann der registrierte Besucher Mediendateien einbinden und innerhalb seiner Kommentare auf diese verweisen, so daß entweder ein Bild direkt im Kommentar angezeigt wird, oder auf einen Video- oder Audioclip verlinkt wird. Dieser kann dann über den im Browser integrierten Player abgespielt werden.

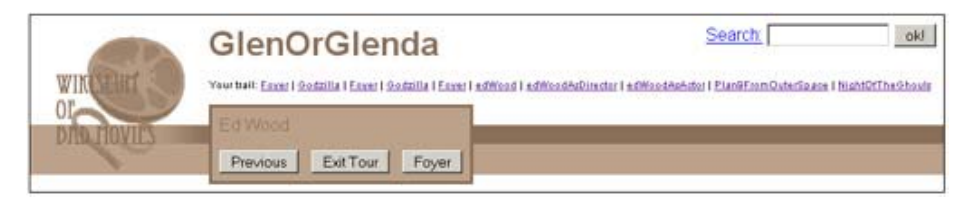

**Abb. 6** – Im Kopfbereich integrierte Guided Tour Navigation

Moderatoren und Administratoren haben die Möglichkeit Seiten zu erstellen und deren Inhalt zu editieren. Hierbei ist es ihnen möglich die Kommentare der Besucher zu ändern, oder gar zu löschen. Dies ist besonders wichtig, da man als Betreiber einer Internetseite für den Inhalt verantwortlich ist. Man muß also auf Kommentare von Besuchern, die den Betreiber in rechtliche Schwierigkeiten bringen können entsprechend reagieren. Auch können Kommentare, die unsachlich oder sachlich falsch sind oder andere Besucher angreifen, gelöscht werden.

### **References**

- 1. Leuf, B. & Cunningham, W. (2001), The Wiki Way Quick Collaboration on the Web. Boston: Addison-Wesley Professional
- 2. Wirth, T. (2004), Missing Links. München: Hanser Fachbuchverlag
- 3. Cunningham, Ward (1995). Wiki Org. consulted: Jan. 28, 2005. http://wiki.org/
- 4. Deutsches Software-Entwickler-Wiki (2004). Deutsches Software-Entwickler-Wiki DSE04 (German Software Developers Wiki DSE04). consulted: Jan. 28, 2005. http://www.wikiservice.at/dse/wiki.cgi?WikiTechnologie
- 5. Drake, Ted (2004). Fresh and Interesting Features for any Budget. In D. Bearman & J. Trant (Eds). Museums And the Web 2004: Proceeding. Toronto: Archives & Museum Informat-<br>ics. 2004. last updated March 25, 2004. consulted Jan. 28. 2005. ics, 2004.last updated March 25, 2004, consulted Jan. 28, 2005. http://www.archimuse.com/mw2004/abstracts/prg\_250000682.html
- 6. Fiesser, Lutz (2001). Science-Zentren Interaktive Erfahrungsfelder mit naturwissenschaftlich-technischer Grundlage. Schriftenreihe zum interaktiven Lernen. (Science Centres – Interactive Fields of Experiences with scientififical and technical basics. Publishings for interactive learning). Velbert: Friedrich Verlag.
- 7. Herczeg, Michael (2005). Software-Ergonomie. Grundlagen der Mensch-Computer-Kommunikation (Software-Ergonomics – Foundations of Man-Computer-Communication). Munich: Oldenbourg-Verlag.
- 8. Jiron, Tony (2004): Hello everyone, and welcome to the home of JSPWiki! JSPWiki. Last edited 30-Dec-2004 06:19:37 EET. consulted: Jan. 28, 2005. http://www.jspwiki.org/
- 9. Kiupel, Michael & Dirk, H.R. Phänomenta: Natur und Technik erleben und begreifen (Phanomenta: Experiencing and Understanding Nature and Technic); Lüdenscheid, Germany. consulted: Jan. 28, 2005. http://www.phaenomenta.com
- 10. Leuf, Bo & Cunningham, Ward (2001). The Wiki Way. Quick Collaboration on the Web. Boston: Addison-Wesley.
- 11. McGillivray, W. Bruce (1999). EGG TRIVIA Q's and A's. The Provincial Museum of Alberta. consulted: Jan. 28, 2005. http://www.pma.edmonton.ab.ca/vexhibit/eggs/vexhome/ques1.htm
- 12. Nielsen, Jakob (2000). Designing Web Usability: The Practice of Simplicity. Berkeley: New Riders Publishing. Indianapolis.
- 13. Ruder, Michael (1999). Physics 2000, an interactive journey through modern physics. University of Colorado, Boulder. consulted: Jan. 28, 2005. http://www.colorado.edu/physics/2000/index.pl
- 14. Schwyzer, Carol (2004). Quizzes at the Moneymuseum. Hadlaub, Switzerland: consulted: Jan. 28, 2005. http://mm3.moneymuseum.com/quiz/index.jsp
- 15. Wikipedia (2005): The Wikipedia. consulted: Jan. 28, 2005. http://www.wikipedia.org
- 16. Wikipedia (2005): The Wikipedia FAQ: Should I create an Account. consulted: Jan. 28, 2005.

http://en.wikipedia.org/wiki/Wikipedia:Overview\_FAQ#Should\_I\_create\_an\_account.3F\_C an.27t I just edit articles anonymously.3F

17. Wikipedia (2005): Interaktion. http://de.wikipedia.org/wiki/Interaktion (besucht: 02.10.2005)